## Fix Generator V.1.1 Samsung. Moving onboard CORBERA relating Sim

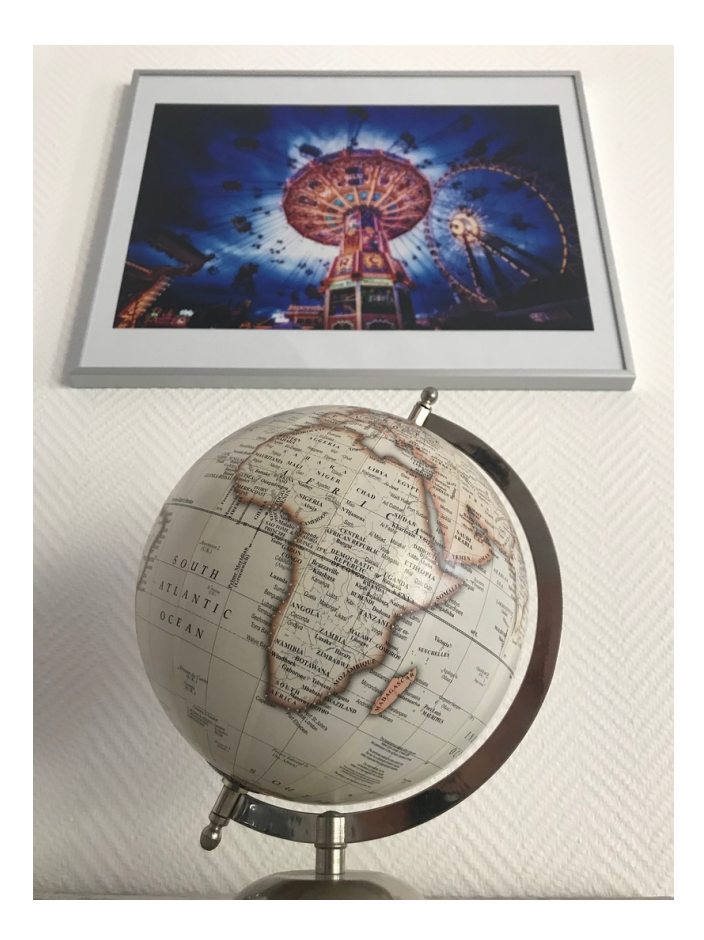

DOWNLOAD: https://byltly.com/2imcs0

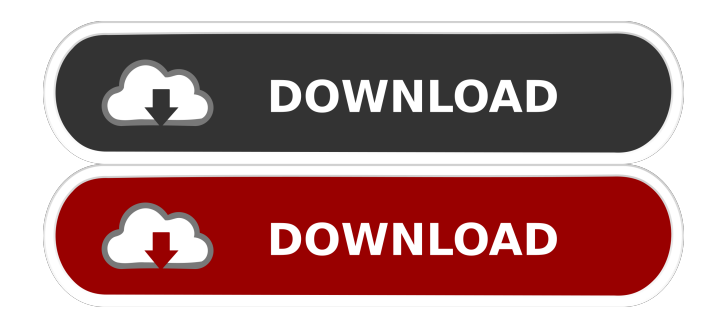

 . Check out our techy spec analysis Today, we're going to demonstrate how to copy SIM card data from Samsung Galaxy S2 to your computer and then transfer this information to other device, such as windows mobile device. Using this method, you can recover or copy data from lost or damaged SIM card of Samsung Galaxy S2. Tutorial #1: How to Recover Samsung Galaxy S2 SIM Card from Locked Phone? Step 1. Remove the external SD card and connect your Samsung Galaxy S2 to computer. Step 2. In the finder, navigate to "sdcard" path and find "Data" folder. Copy "Data" folder to desktop. Step 3. Copy "Data" folder into your windows mobile device. Find "SIM-1" folder. Step 4. Select "Yes" and then paste the "Data" folder. Step 5. Press "OK". Copy all files and folder to your windows device. Step 6. Extract files and folder. Tutorial #2: How to Recover Samsung Galaxy S2 SIM Card from Locked Phone with Windows Mobile? Step 1. Copy "data" folder to desktop. Step 2. Connect your windows mobile device to computer. Step 3. Open the files from your windows device. Step 4. Extract files and folder. Tutorial #3: How to Transfer SIM Card data from Samsung Galaxy S2 to Computer? Step 1. Download Samsung SIM extraction tool (free). Step 2. Copy "data" folder and extract it. Step 3. Open "Samsung\_corb\_data\_extraction\_exe" file. Step 4. Scan your windows mobile device and select the files. Step 5. Choose the extracted data. Step 6. Click "Extract". Step 7. Done! Step 8. Now you can copy the extracted file to your windows mobile device. Step 9. Browse the extracted file and you will find the SIM data in the file. Conclusion Here you have learned how to recover data from Samsung Galaxy S2 from factory default. Today, we have used the method to copy SIM card data from Samsung Galaxy S2 to our computer, but we can also copy data from windows mobile device to our computer. All of the above tutorial are related to recover the data from Samsung 82157476af

> [more reading power 3 third edition answer key.zip](http://olleheart.yolasite.com/resources/more-reading-power-3-third-edition-answer-keyzip.pdf) [Aparichit Hindi Dubbed Movie Download](http://matmata.yolasite.com/resources/Aparichit-Hindi-Dubbed-Movie-Download.pdf) [Calcolo Marcellini Sbordone Pdf 37](http://roundgrossigs.yolasite.com/resources/Calcolo-Marcellini-Sbordone-Pdf-37.pdf)